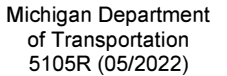

## **DEVELOPMENT SERVICES DIVISION**

**CONTRACT REQUEST** 

**Clear Form**

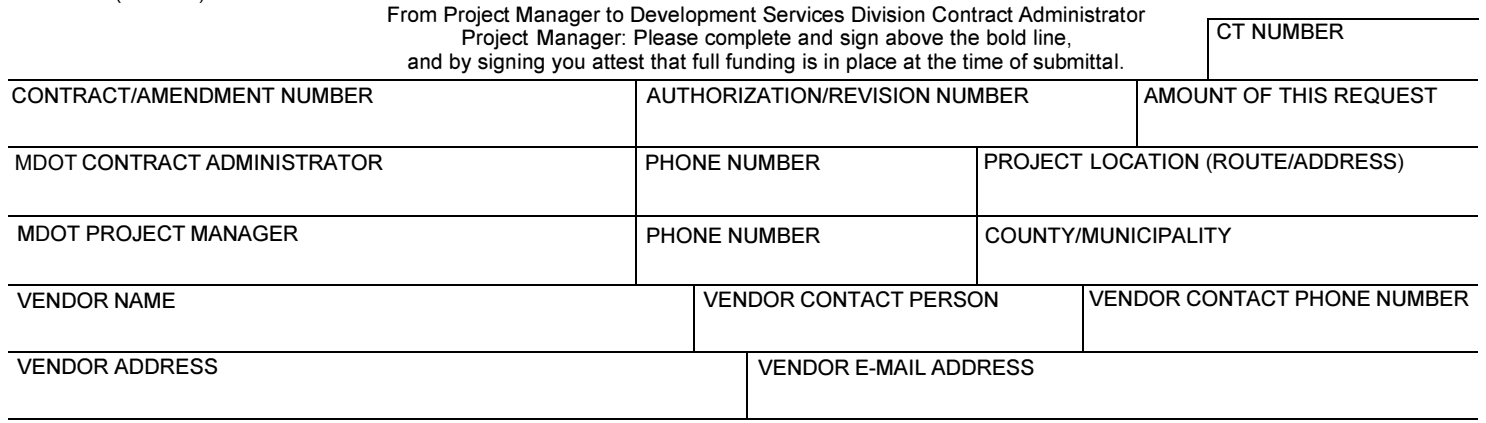

PURPOSE OF CONTRACT/DESCRIPTION OF SERVICES AND LOCATION, IF APPLICABLE (Use same description as scope of work)

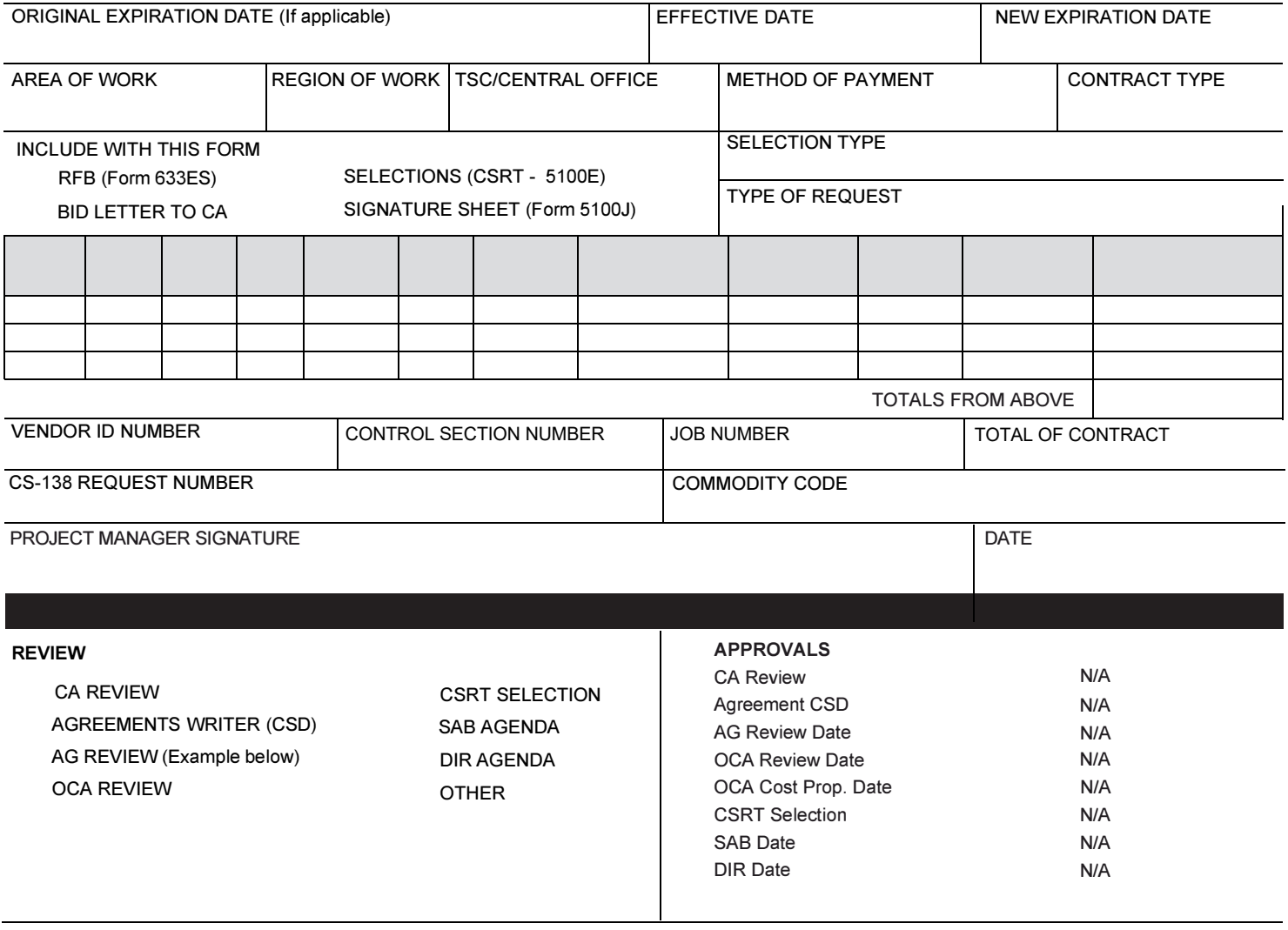

## **COMMENTS**